**AN1101** 应用笔记

# UM321xA 用户设计要点指南

版本:V1.1

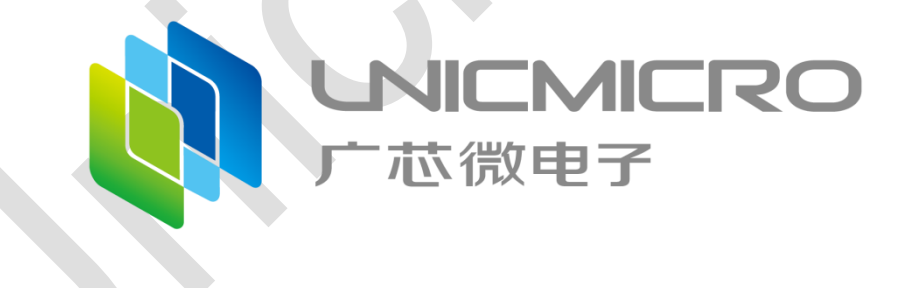

### 广芯微电子(广州)股份有限公司

http://www.unicmicro.com/

### 版本修订

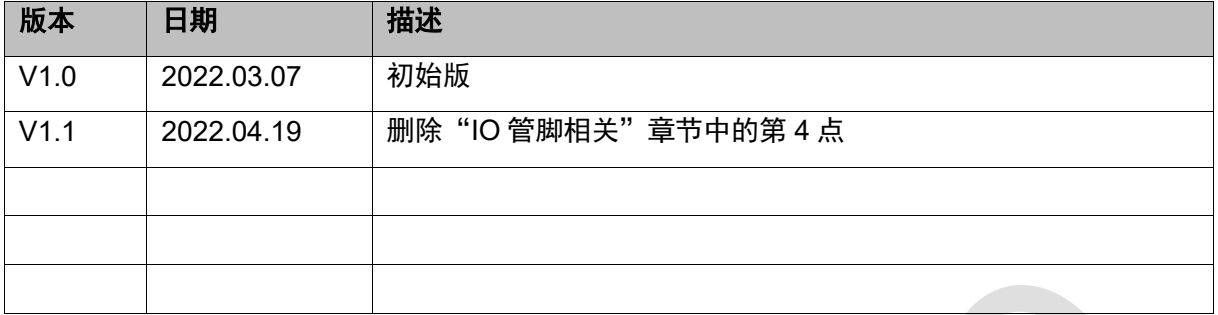

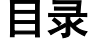

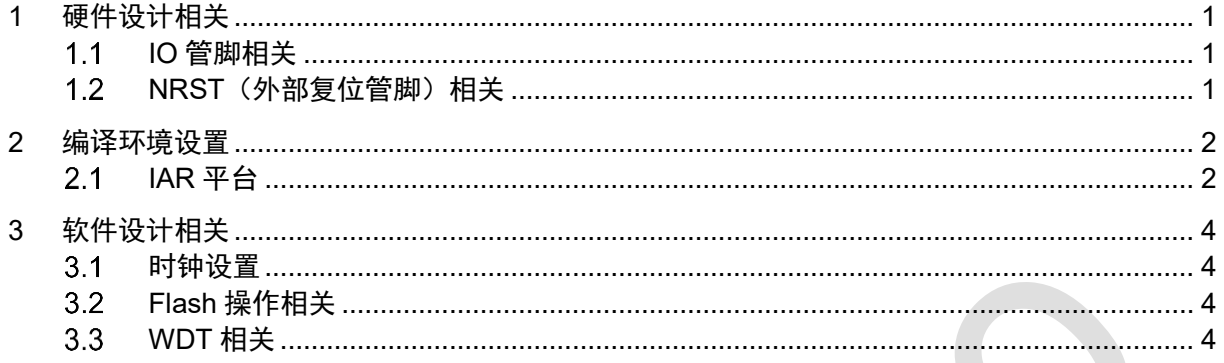

## <span id="page-3-0"></span>**1** 硬件设计相关

#### <span id="page-3-1"></span>**IO** 管脚相关  $1.1$

- 1. 避免 IO 脚的上电速度快于供电电压 VDD。
- 2. 避免 IO 脚的电压大于供电电压 VDD+0.3V。
- 3. 为提高抗干扰能力,未使用的 IO 脚不要悬空。可外部加上/下拉电阻, 或者打开内部的上/下拉 电阻。

#### <span id="page-3-2"></span> $1.2$ **NRST**(外部复位管脚)相关

1. NRST 外部复位管脚,当被用作外部复位口时,此端口不能悬空,否则容易受到干扰,导致芯 片复位。

常用的的复位电路如图 [1-1](#page-3-3),复位性能 A>B>C>D。

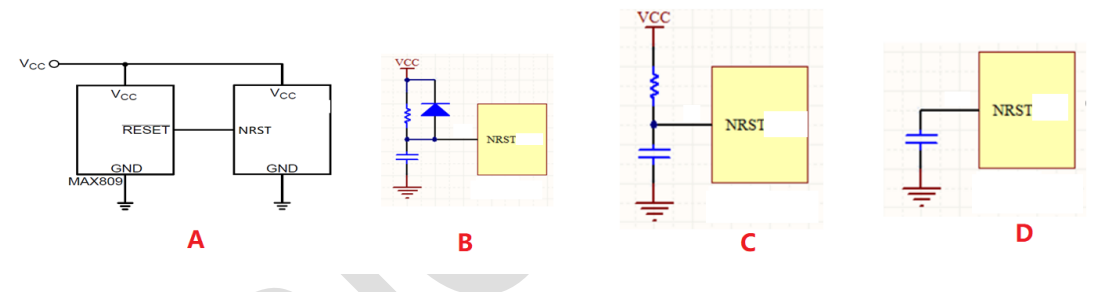

图 1-1:复位电路图

- <span id="page-3-3"></span>2. NRST 脚可被当作一般 IO 使用。上电默认 NRST 为外部复位口,直到程序配置为 IO 脚。 UM321xA 中该管脚既可作为输入,也可作为输出。
- 3. UM321xA的寄存器EXTRST\_SEL第0位RESETN\_SEL设置为1, 即把外部复位功能禁止, 当作 IO。

## <span id="page-4-0"></span>**2** 编译环境设置

### <span id="page-4-1"></span>**IAR** 平台

1. 首次打开 IAR 工程中时,如果提示某个.c 或.h 文件包含了不正确的路径时,点确定,对整个工程 重新编译后 就不会再提示。

UM321xA - IAR Embedded Workbench IDE - Arm 8.40.2

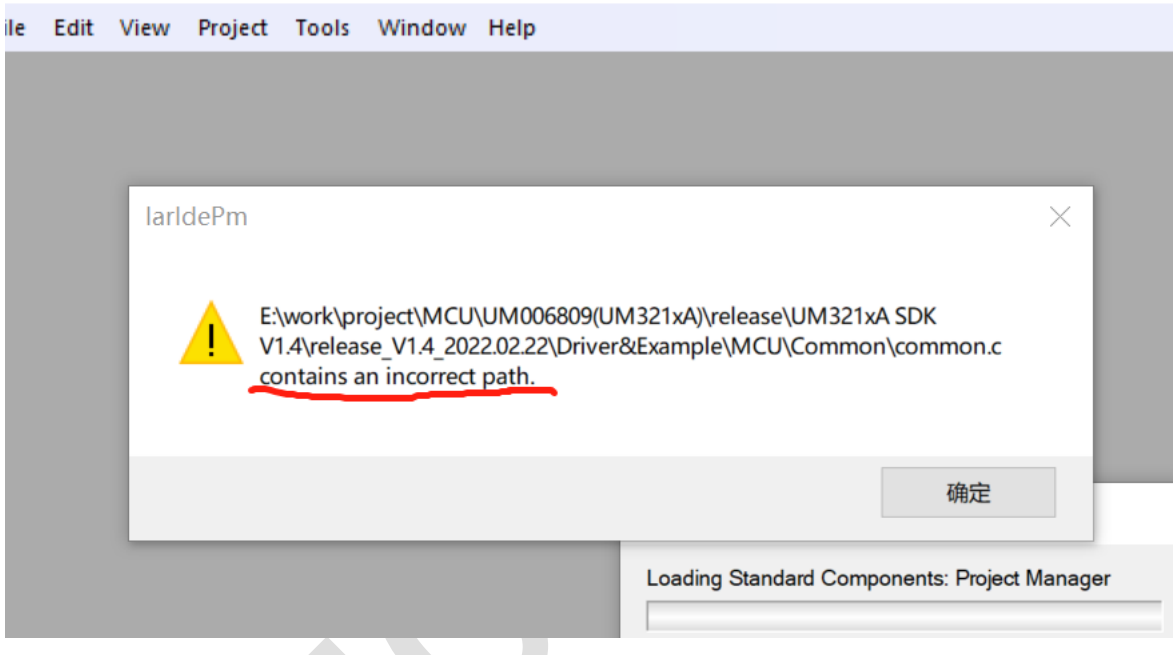

2. IAR 工程中,首次用 JTAG 仿真时, Jlink 会提示找不到芯片, 点 "OK"后, 选择 "cortex-M0+" 即可。

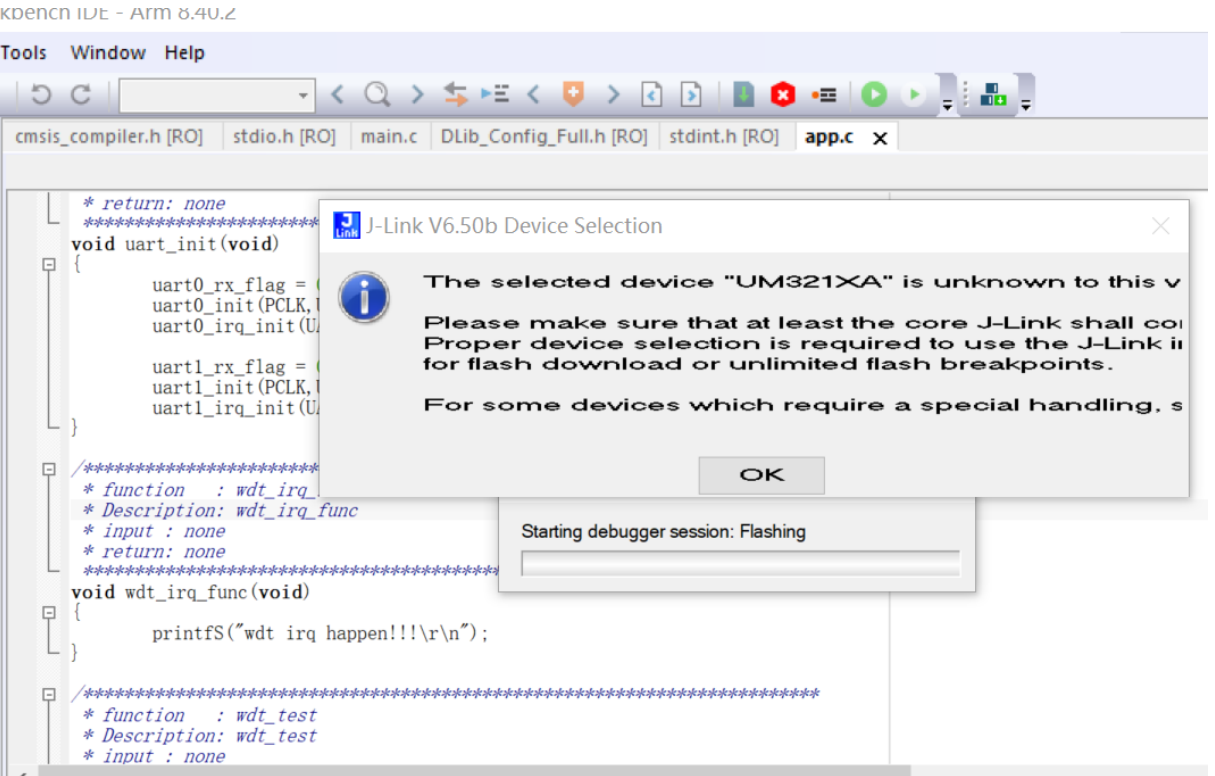

impiler.h [RO] = stdio.h [RO] = main.c = DLib\_Config\_Full.h [RO] | stdint.h [RO] = app.c = x

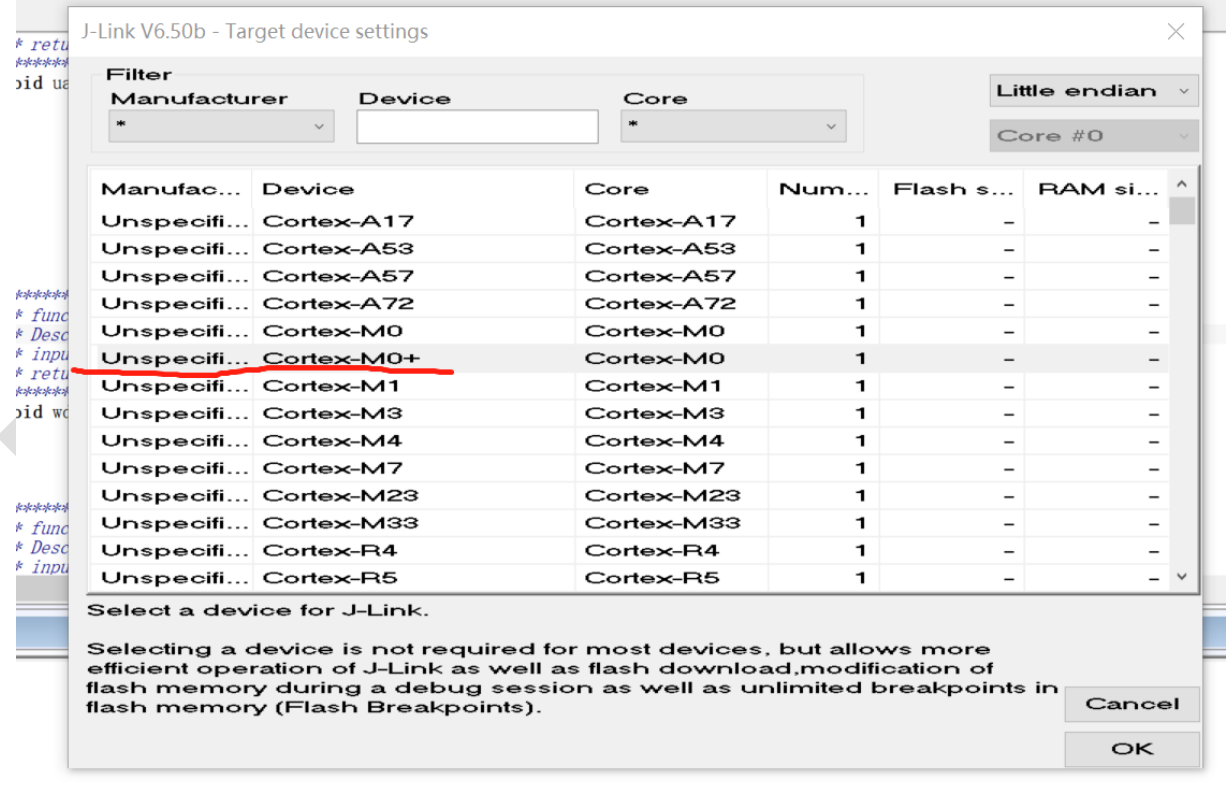

## <span id="page-6-0"></span>**3** 软件设计相关

#### <span id="page-6-1"></span>时钟设置  $3.1$

- 1. 系统时钟 0~32MHz 下 flash 0 等待周期取指, 如果想要更低的动态功耗, 可以把 RD\_WAIT 设 成非 0 值, 值越大动态功耗越低, 系统效率也越低。
- 2. RCH\_DIV 只对内部高速时钟分频有效,不要设置成 0。 HCLK DIV 对外部高速时钟、内部高速时钟、内部低速时钟 作为系统时钟时, 分频都有效。

### <span id="page-6-2"></span>**Flash** 操作相关

擦写 flash 时, 先关闭总中断, 操作完成后再打开。

#### <span id="page-6-3"></span> $3.3$ **WDT** 相关

看门狗作为复位功能时,2 次溢出才复位单片机;使能看门狗后,要关闭看门狗,可把寄存器 PERI\_RESET 的第 12 位 WDT\_RESET 设置为 0, 并非通过 STALL 来设置, STALL 的作用是在仿 真调试时,暂停的时候 WDT 是否继续计数。

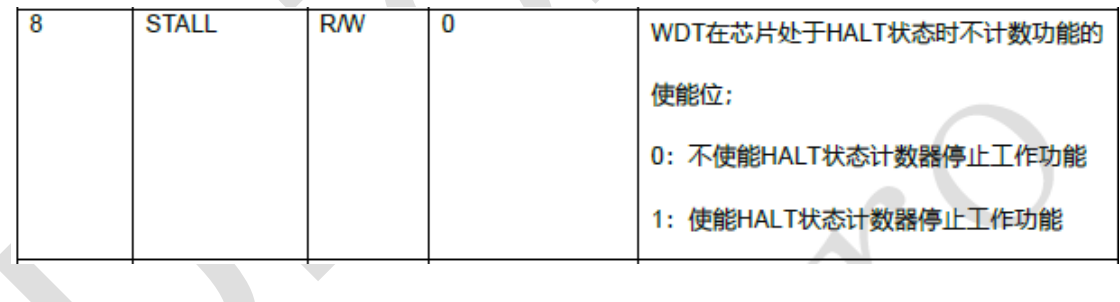